## **Ejercicio Repaso 05 Word 2007**

1) En un nuevo documento, ingresar el siguiente texto en fuente Times New Roman 12ptos y formato según se visualiza.

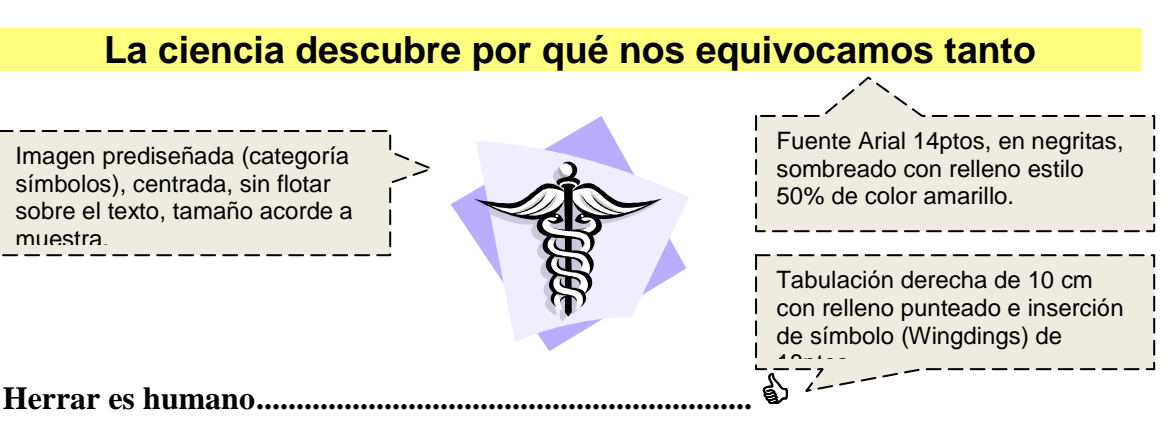

Nuestro cerebro es imperfecto y comete muchos desaciertos. Neurólogos, psicólogos y lingüistas empiezan a descubrir por qué nos equivocamos y cómo podemos vivir con nuestras "metidas de pata".

## **Cuando el grupo se equivoca ...........................................** -

No sólo nos equivocamos los individuos. El error también es típico en los grupos sociales. Hay tres manifestaciones típicas de cómo se equivocan las masas.

1) La primera es el pánico.

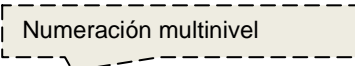

- a) En una situación de peligro, las lágrimas, los gritos y el miedo son contagiosos.
- b) El grupo toma decisiones equivocadas, como salir en estampida aplastándose unos a otros.
- 2) La segunda es la violencia en el deporte.
	- a) La multitud provoca un sentimiento de anonimato y permite a personas pacíficas creer que pueden actuar como energúmenos sin que nadie los observe.
- 3) La tercera es la pertenencia a las sectas.
	- a) La fuerza del grupo infiere a ciertas creencias la categoría de dogma.
	- b) El sectario opina erróneamente: "si hay tanta gente que cree en ello es porque debe de ser cierto".
- La violencia en el fútbol es un ejemplo de error social provocado por la falsa sensación de anonimato.

Viñeta con símbolo en fuente Wingdings de 20ptos

2) Realizar los siguientes puntos:

- a. Insertar en el primer renglón alineado a la derecha la fecha actual como campo.
- b. Definir al final del documento una tabulación izquierda a 5cm y otra derecha a 14cm con relleno punteado e ingresar en la primera tabulación el texto "Tomado de" y en la segunda "Internet".
- 3) Guardar el documento con el nombre **Insertar.doc** en su disquete.